## Figures, Tables, and Listings

Preface About This Book xi

## Chapter 1 **Introduction to Memory Management** 1-1

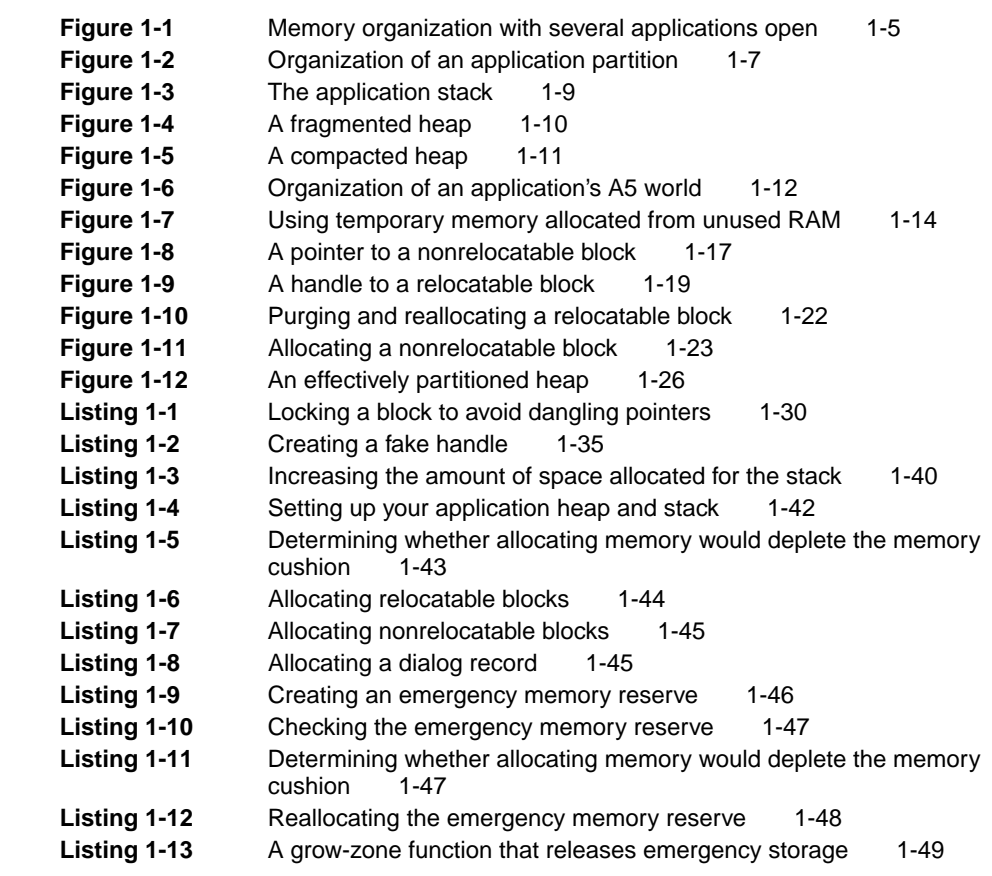

## Chapter 2 Memory Manager 2-1

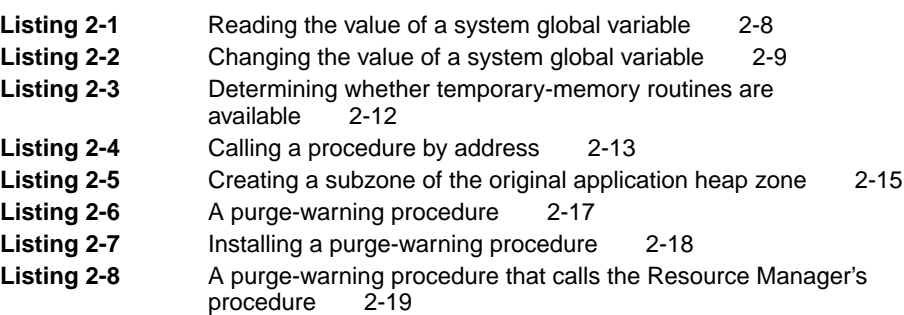

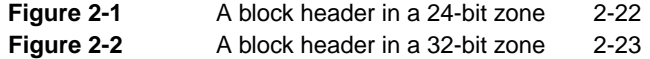

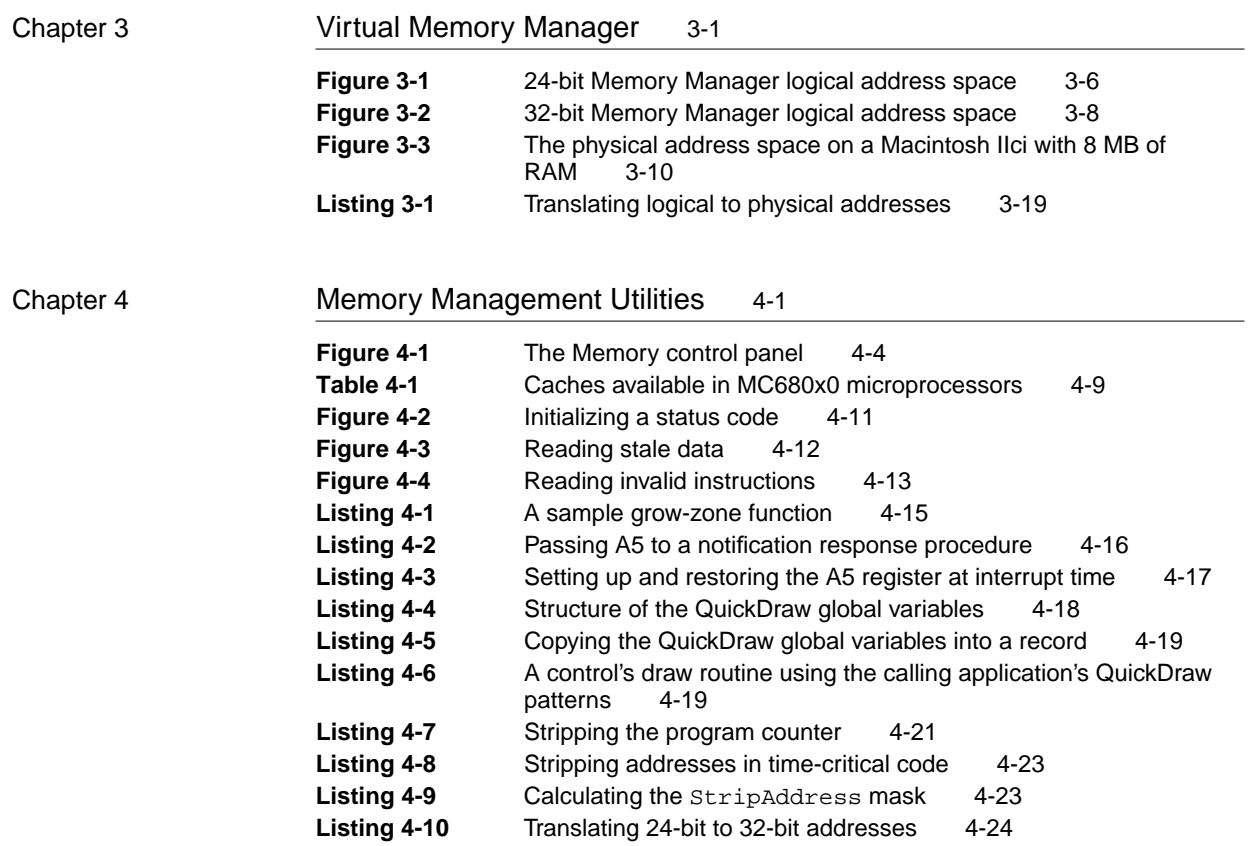